## **МИНОБРНАУКИ РОССИИ**

## **ФЕДЕРАЛЬНОЕ ГОСУДАРСТВЕННОЕ БЮДЖЕТНОЕ ОБРАЗОВАТЕЛЬНОЕ УЧРЕЖДЕНИЕ ВЫСШЕГО ОБРАЗОВАНИЯ «НИЖЕГОРОДСКИЙ ГОСУДАРСТВЕННЫЙ ТЕХНИЧЕСКИЙ УНИВЕРСИТЕТ ИМ. Р.Е. АЛЕКСЕЕВА» (НГТУ)**

Учебно-научный институт радиоэлектроники и информационных технологий

Выпускающая кафедра «Графические информационные системы» *наименование кафедры*

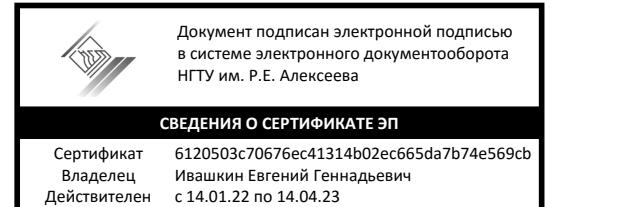

**УТВЕРЖДАЮ: Директор института**  *\_\_\_*\_\_\_*\_\_\_\_\_\_* Мякиньков А.В.  *(подпись) ( ф. и. о.)*

**«10» июня2021 г.**

**Рабочая программа производственной практики**

*(вид практики)*

**Преддипломная практика**

*(тип практики)*

Направление подготовки: 09.03.02 «Информационные системы и технологии» *код и наименование направления подготовки* Профиль: «Информационные технологии в дизайне» *профиль/программа/специализация*

**Квалификация выпускника:бакалавр**

**Очная, очно-заочная форма обучения**

год начала подготовки 2020, 2021

г. Нижний Новгород, 2021 г.

# **Лист согласования рабочей программы практики**

Разработчик рабочей программы производственной технологической (проектнотехнологической) практики

*(вид, тип практики)*

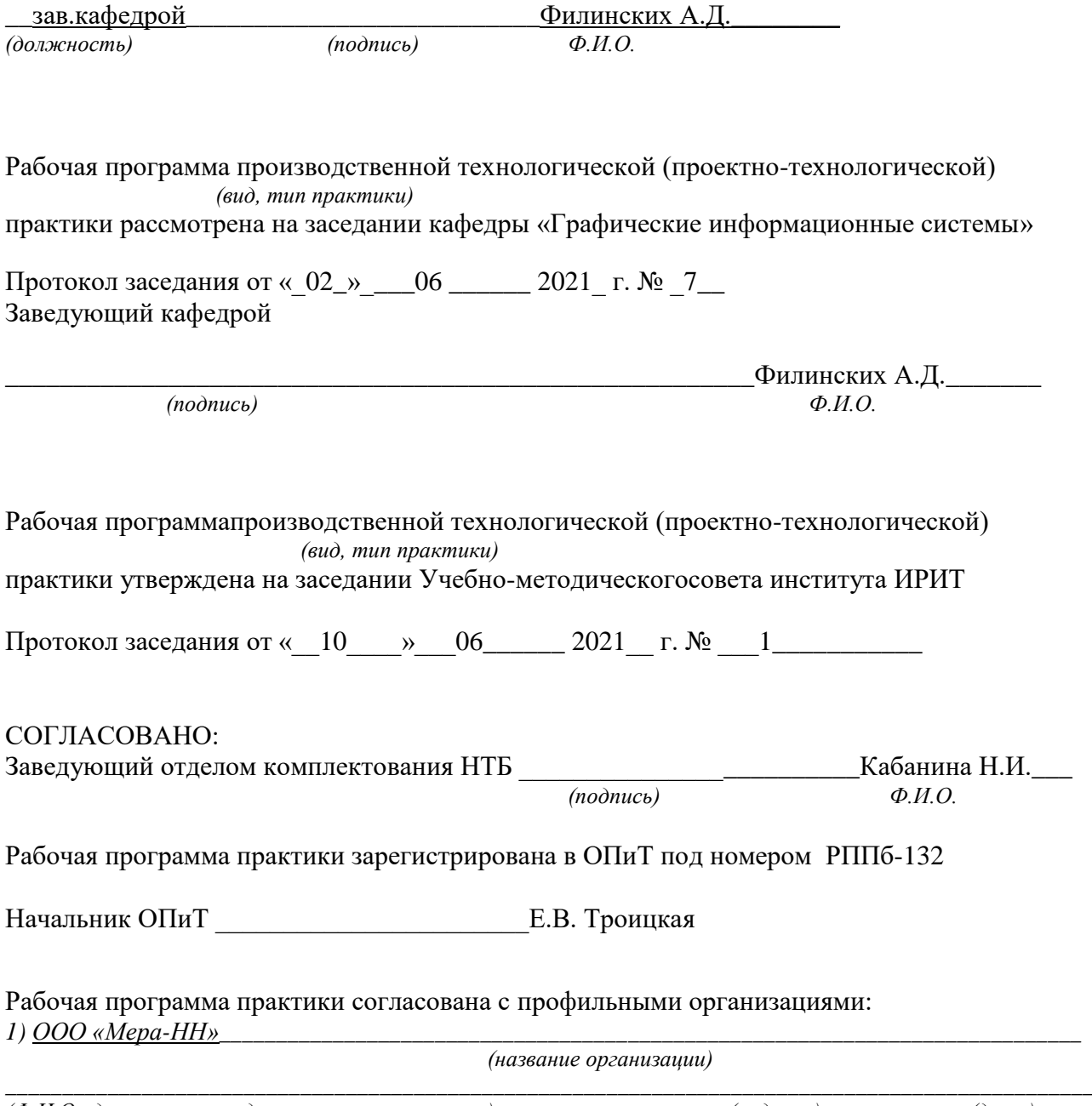

*(Ф.И.О., должность представителя организации) (подпись) (дата)*

#### 1. Вид и форма проведения практики 4 2. Перечень планируемых результатов обучения при прохождении практики, соотнесенных с планируемыми результатами освоения ОП 4 3. Место практики в структуре ОП 9 4. Объем практики 12 5. Содержание практики 13 6. Формы отчетности по практике  $16$ 7. Оценочные средства для проведения промежуточной аттестации по практике 18 8. Учебно-методическое и информационное обеспечение работы студента на практике 18 9. Перечень информационных технологий, используемых при проведении практики 19 10. Материально-техническое обеспечение практики 20 11. Средства адаптации образовательного процесса при прохождении практики к потребностям обучающихся с ограниченными возможностями здоровья (ОВЗ) и инвалидов 22 12. Особенности проведения практики с применением электронного обучения, дистанционных образовательных технологий 23 Дополнения и изменения в рабочей программе практики 25 Приложение 1. Индивидуальное задание на практику 26 Приложение 2. Совместный рабочий график (план) проведения практики 29 Приложение 3. Титульный лист отчета по практике  $30$

# **ОГЛАВЛЕНИЕ**

# **1. Вид и форма проведения практики**

**Вид практики -** производственная

**Тип практики –**преддипломная

**Форма проведения практики –** у очной формы обучения**:** дискретно: концентрированная, у очно-заочной: непрерывно по времени

**Время проведения практики:** очная форма обучения – 4курс, семестр8, очно-заочная – 5 курс, 9 семестр

## 2**. Перечень планируемых результатов обучения при прохождении практики, соотнесенных с планируемыми результатами освоения ОП**

2.1. В результате прохождения технологической практику обучающегося должны  *(наименование практики)*

быть сформированы следующие универсальные и профессиональные компетенции, студент должен приобрести следующие практические навыки и умения:

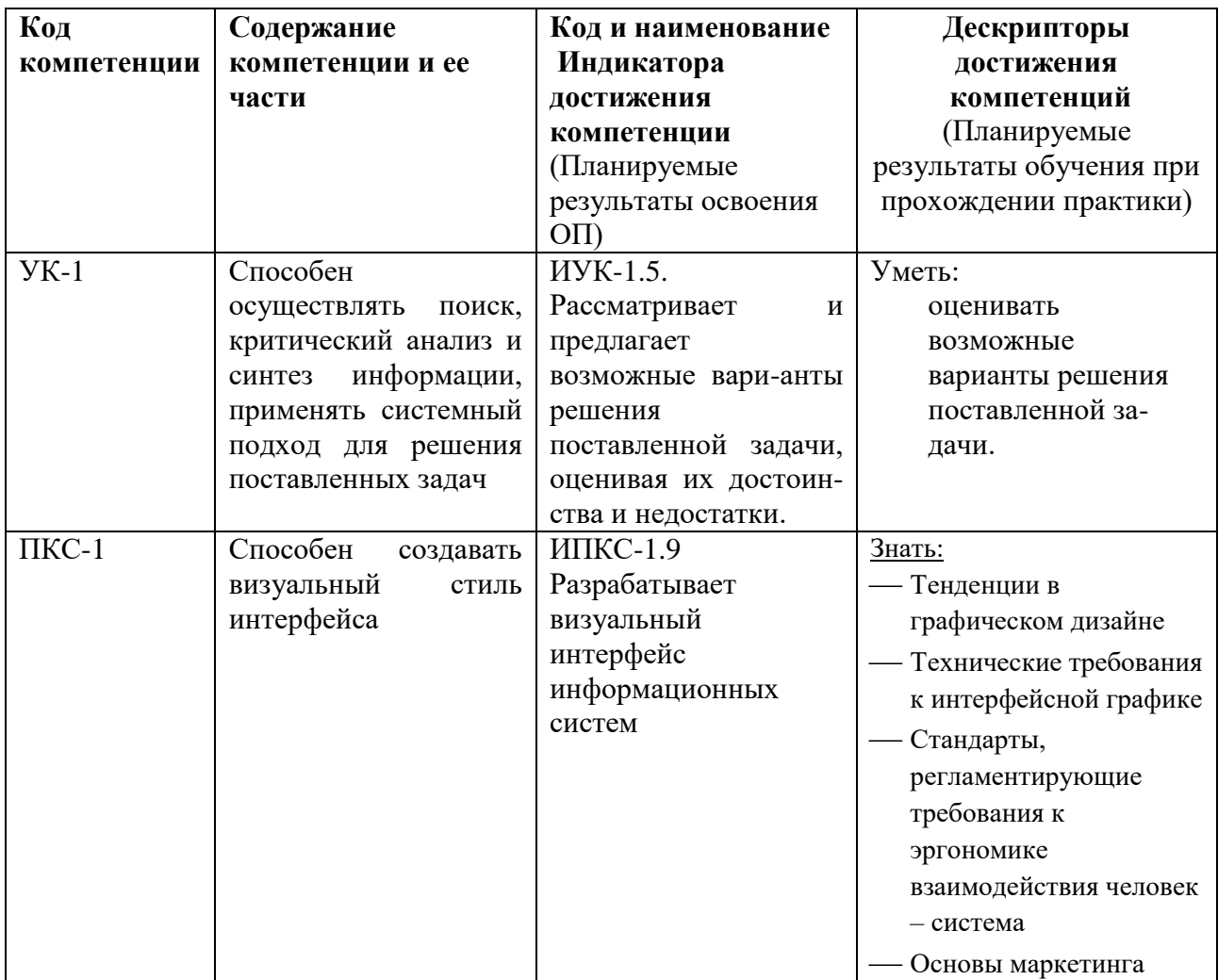

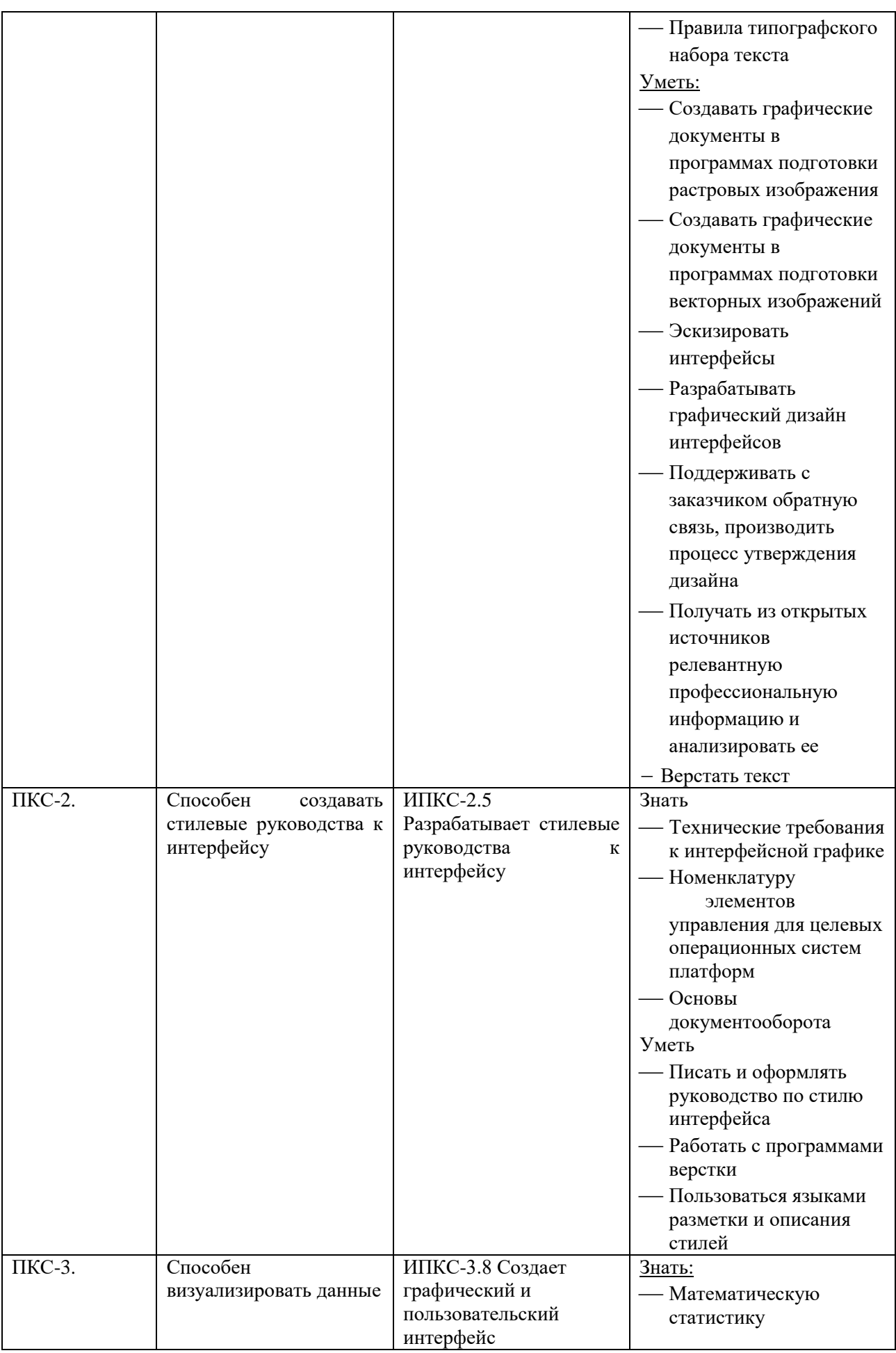

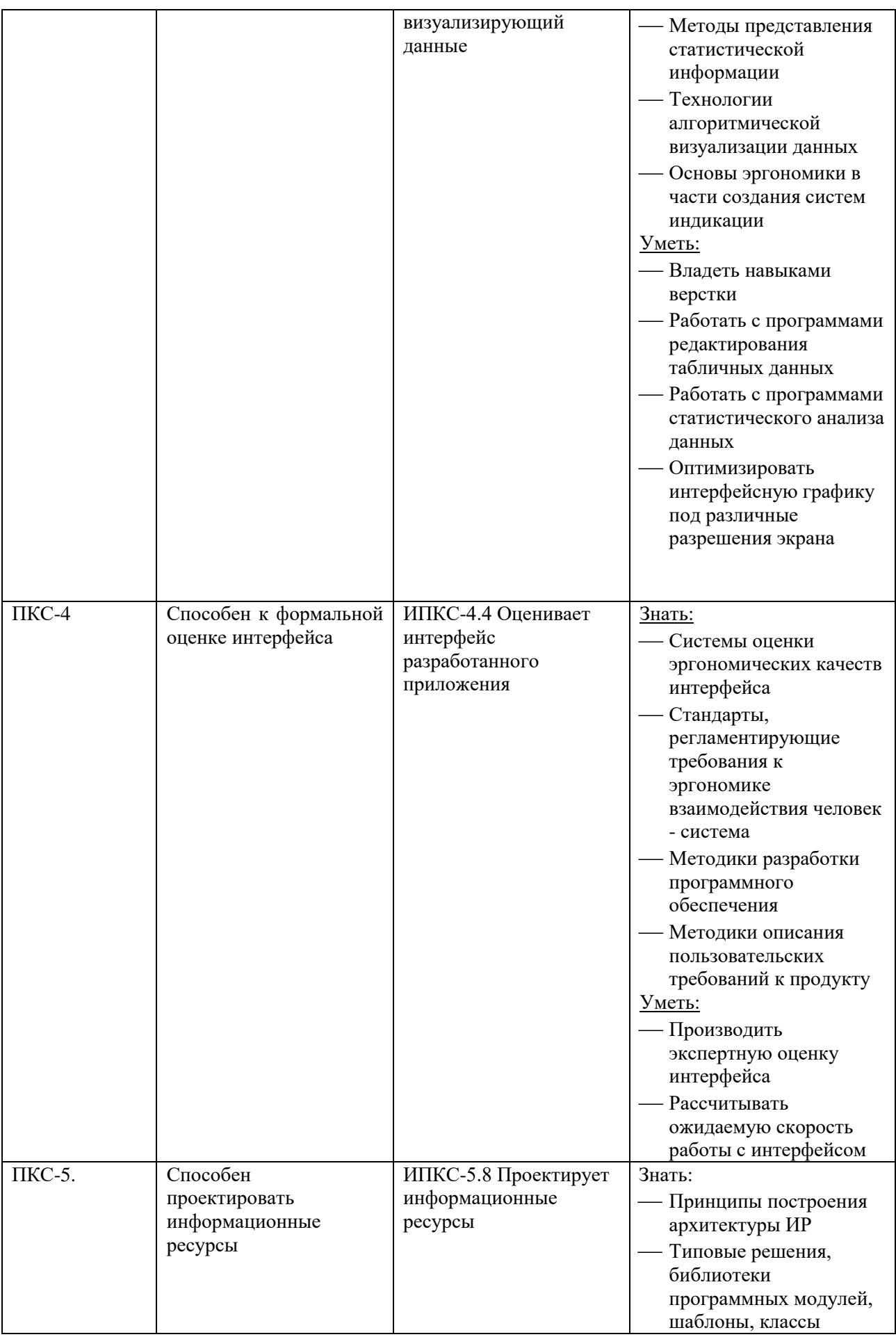

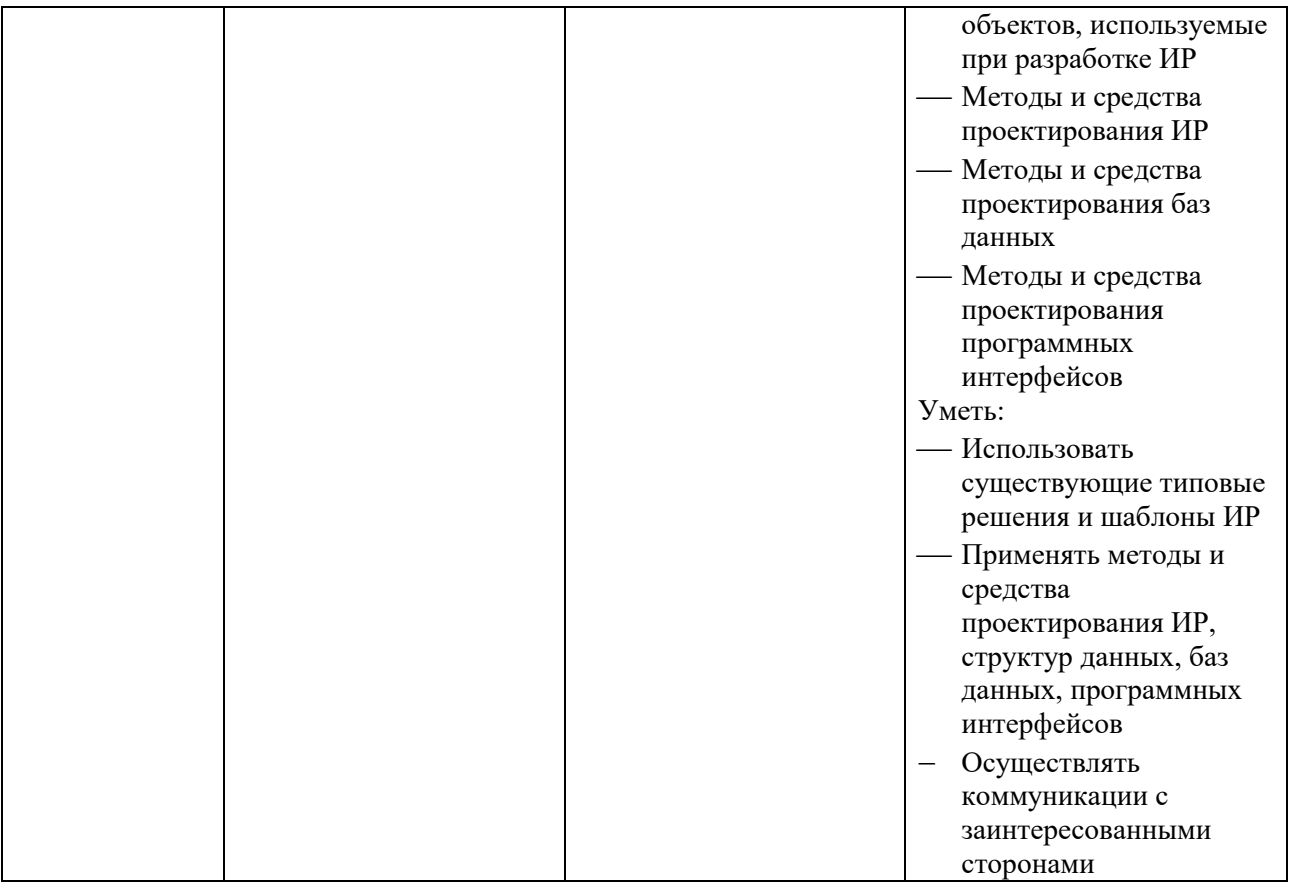

**2.2. Трудовые функции, на приобретение опыта которых направлена данная практика:**

*Прохождение преддипломной практики позволит выпускнику данной образовательной программы выполнять частично обобщенные трудовые функции*: создание концепции графического дизайна интерфейса, эскизирование графического стиля, создание единой системы образов и метафор для графических объектов интерфейса, анализ бизнес-требований и бизнес-задач интерфейса в рамках требований к графическому дизайну, формализация общих принципов оформления интерфейса (цвета, шрифты, пропорции), подготовка стилевых руководств к интерфейсу, контроль соблюдения требований стилевого руководства, ведение проектной документации.

 *(наименование ОТФ)*

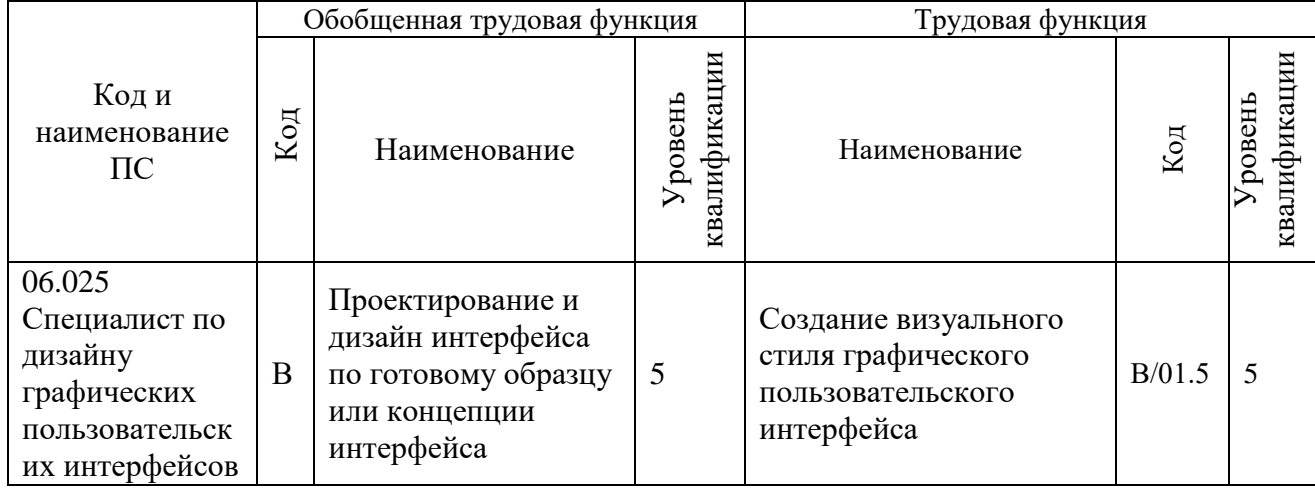

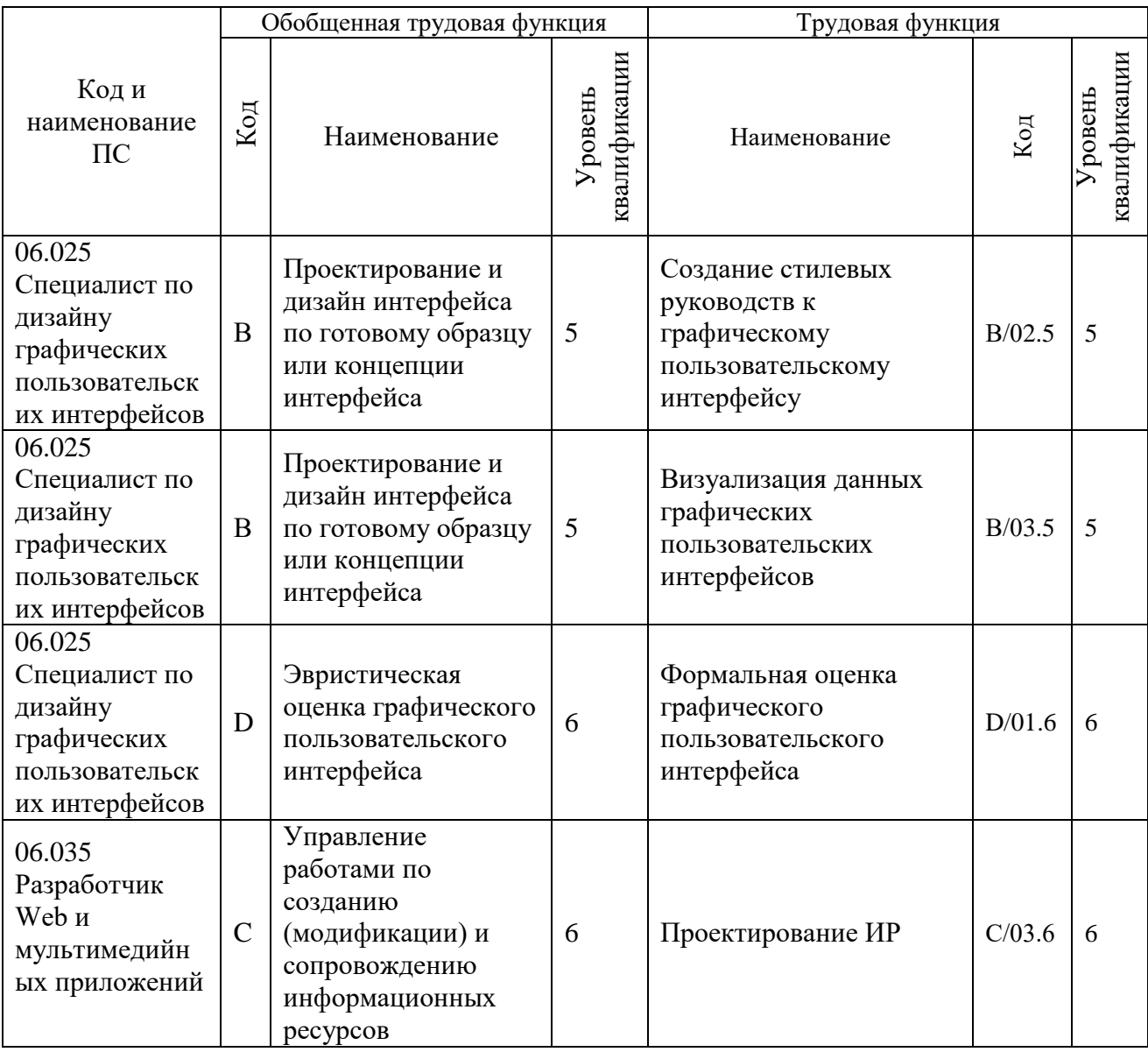

#### **3. Место преддипломной практики в структуре ОП**

*(наименование практики)*

Преддипломнаяпрактика является компонентом ОП, реализуемой в форме практической подготовки.

**Разделы ОП:** преддипломная практика относится к разделу Б.2 Практика

# **3.1. Дисциплины, участвующие в формировании компетенцийПКС-1-5, УК-1**

*(коды компетенций)*

вместе с технологической практикой:

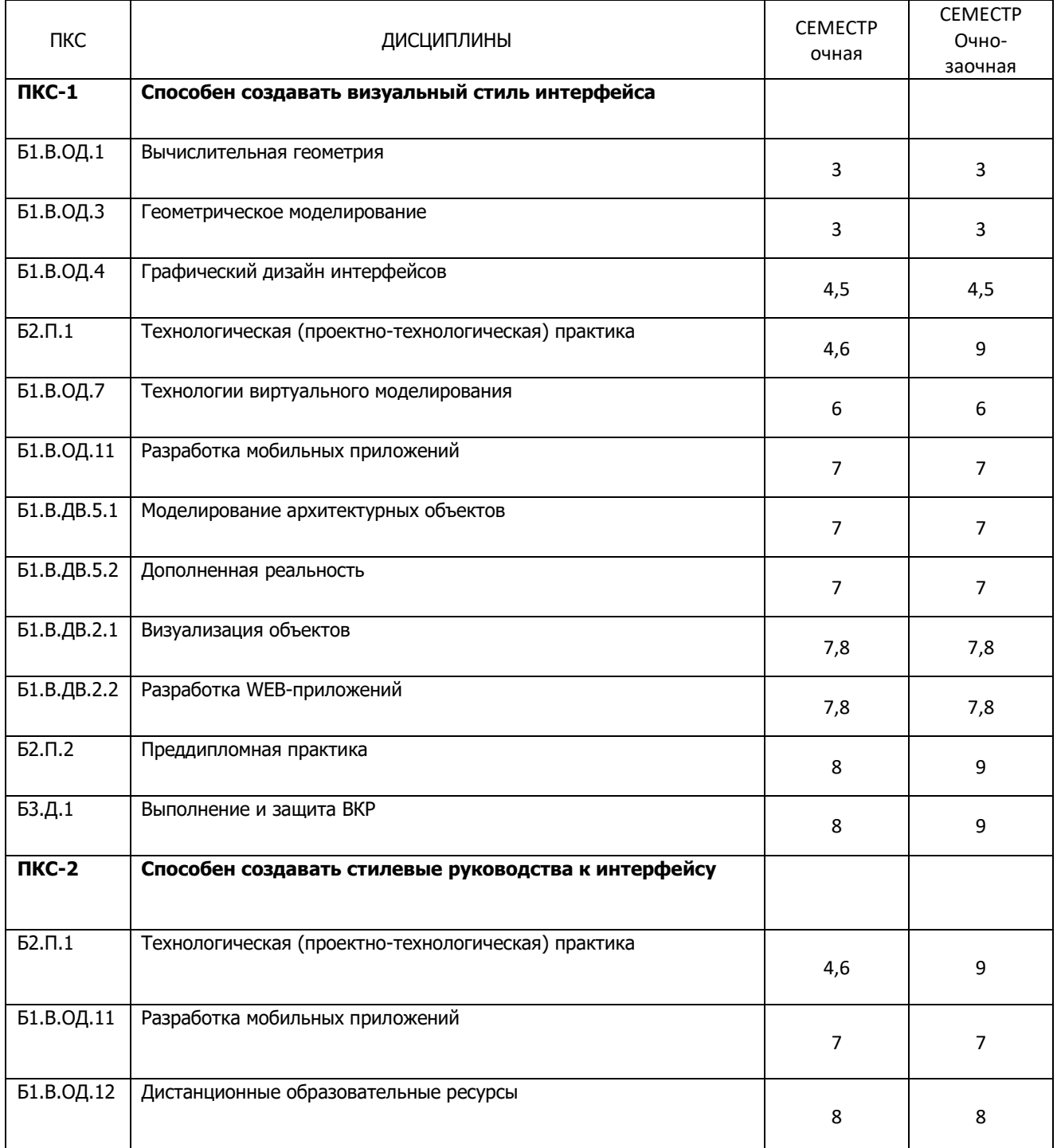

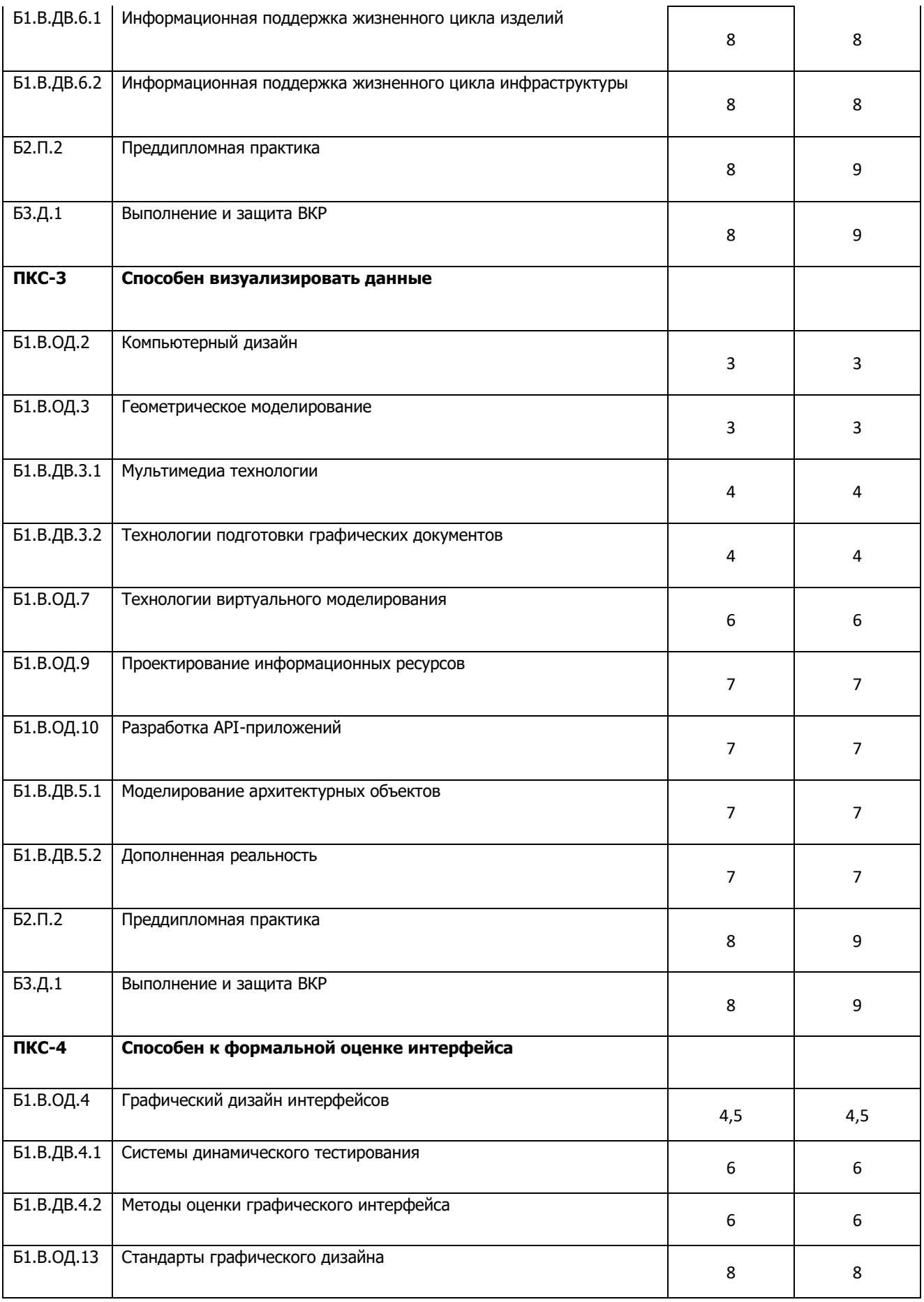

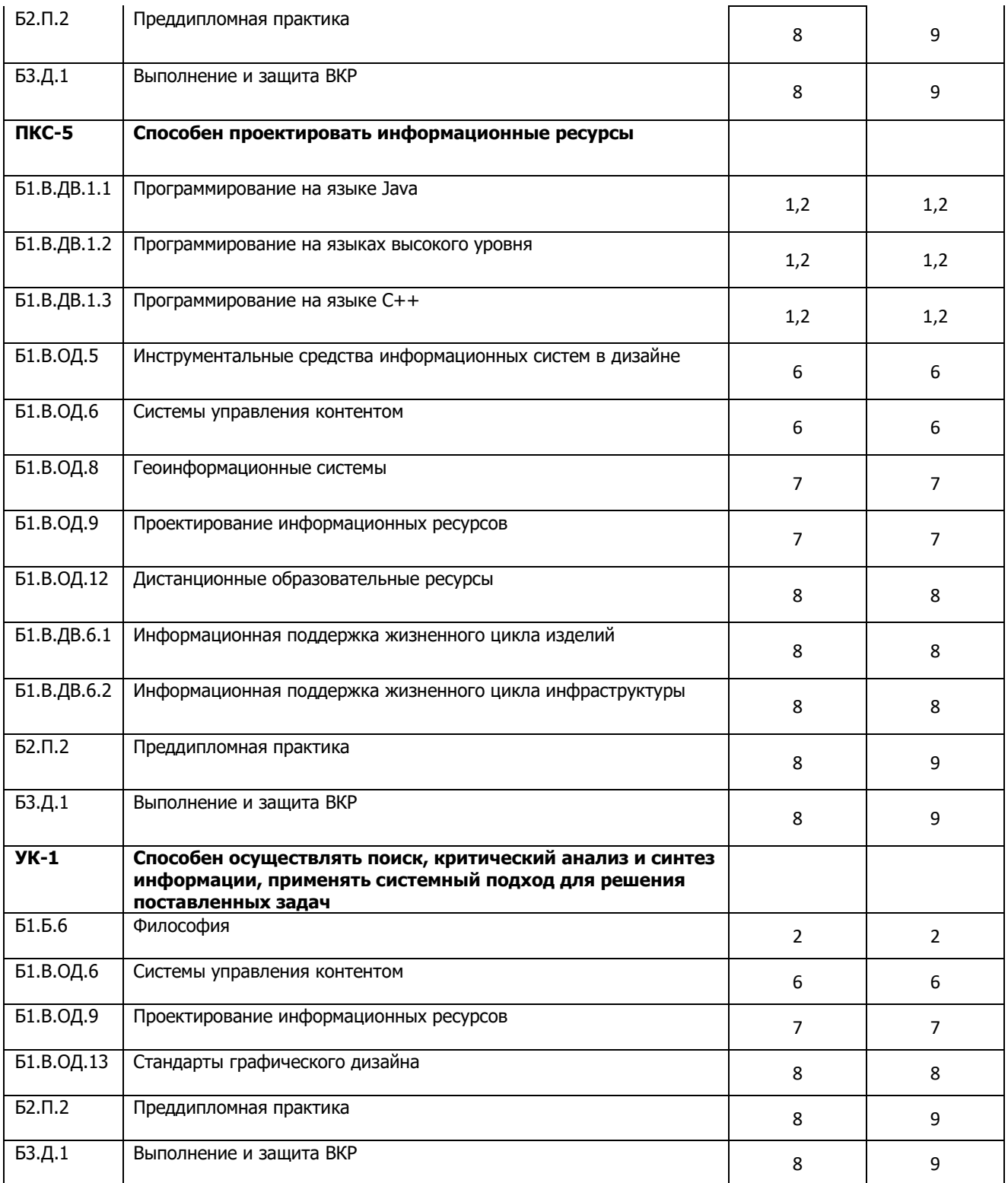

#### **3.2. Входные требования, необходимые для освоения программы преддипломной практики:**

*Знать: м*етоды и средства проектирования одностраничных сайтов на Angular, преимущества различных способов сбора, обработки и представления информации с учетом современных требований к уровню защиты информации, и их влияние на структуру и выполнение IT-проектов, использовать стандарты и другие нормативные документы при разработке технической документации методы и средства построения и преобразования объектов с помощью пакетов автоматизированного проектирования, Технические требования к интерфейсной графике, особенности алгоритмов преобразования геометрических образов

*Уметь***:** проектировать одностраничные сайты на Angular, разрабатывать инфографику различной сложности, визуализировать аналитические данные, векторных изображений, разрабатывать графический дизайн интерфейсов, поддерживать с заказчиком обратную связь, производить процесс утверждения дизайна, применять методы и средства прототипирования *ИС,* структур данных, баз данных, программных интерфейсов, создавать, текстурировать, освещать и визуализировать виртуальные модели объектов дизайна, применять создавать графические документы в программах подготовки векторных изображений, разрабатывать графический дизайн интерфейсов, верстать текст..

*Владеть***:** инструментами прототипирования графических интерфейсов,навыками работы в программах векторной и растровой графики методами создания документов по описанию визуальных стилевых руководств, методами разметки гипертекста, скриптовыми языками программирования.

#### **4. Объем практики**

#### **4.1. Продолжительность практики –4**недели

Общая трудоемкость (объем) практики составляет 6зачетных единиц, 216 академических часов

## **4.2. Этапы практики График технологической практики**

*наименование практики*

#### **при прохождении практики в профильной организации**

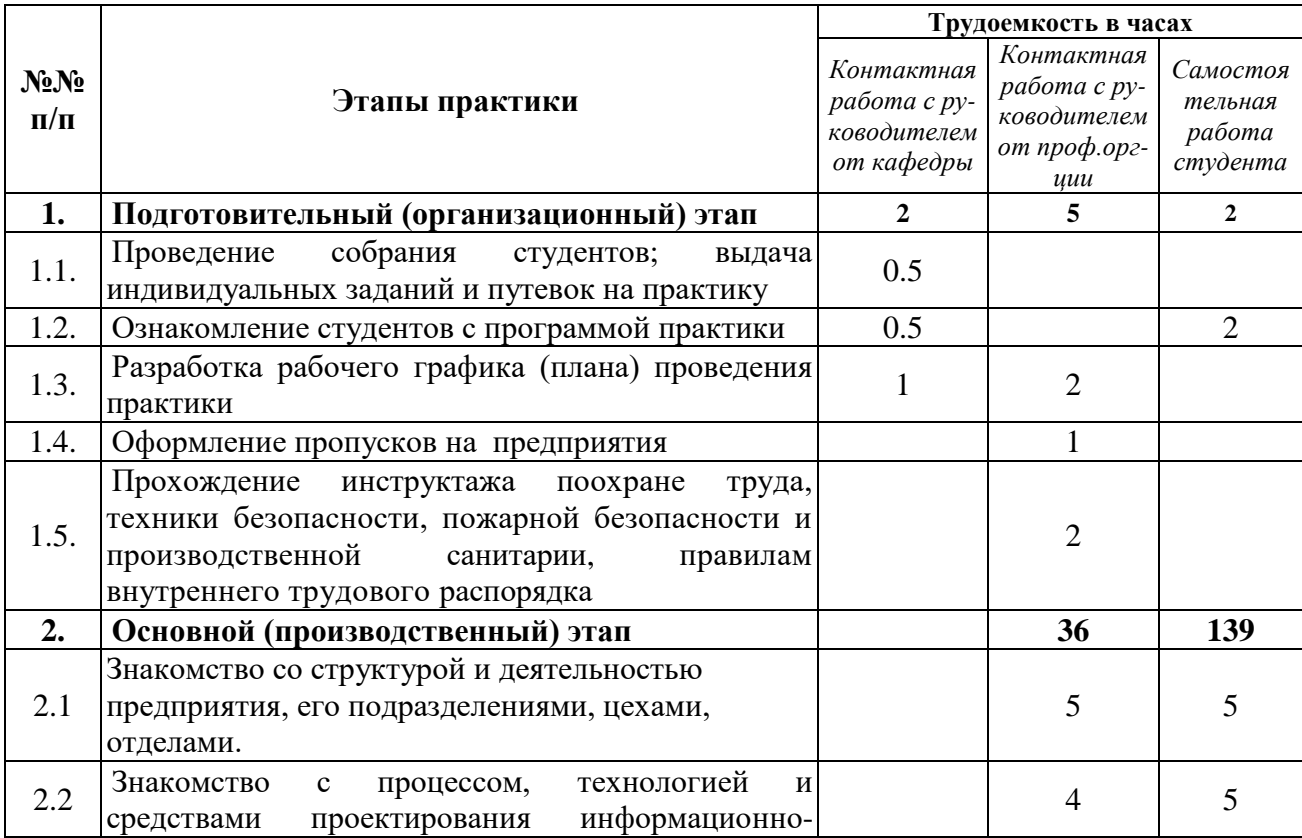

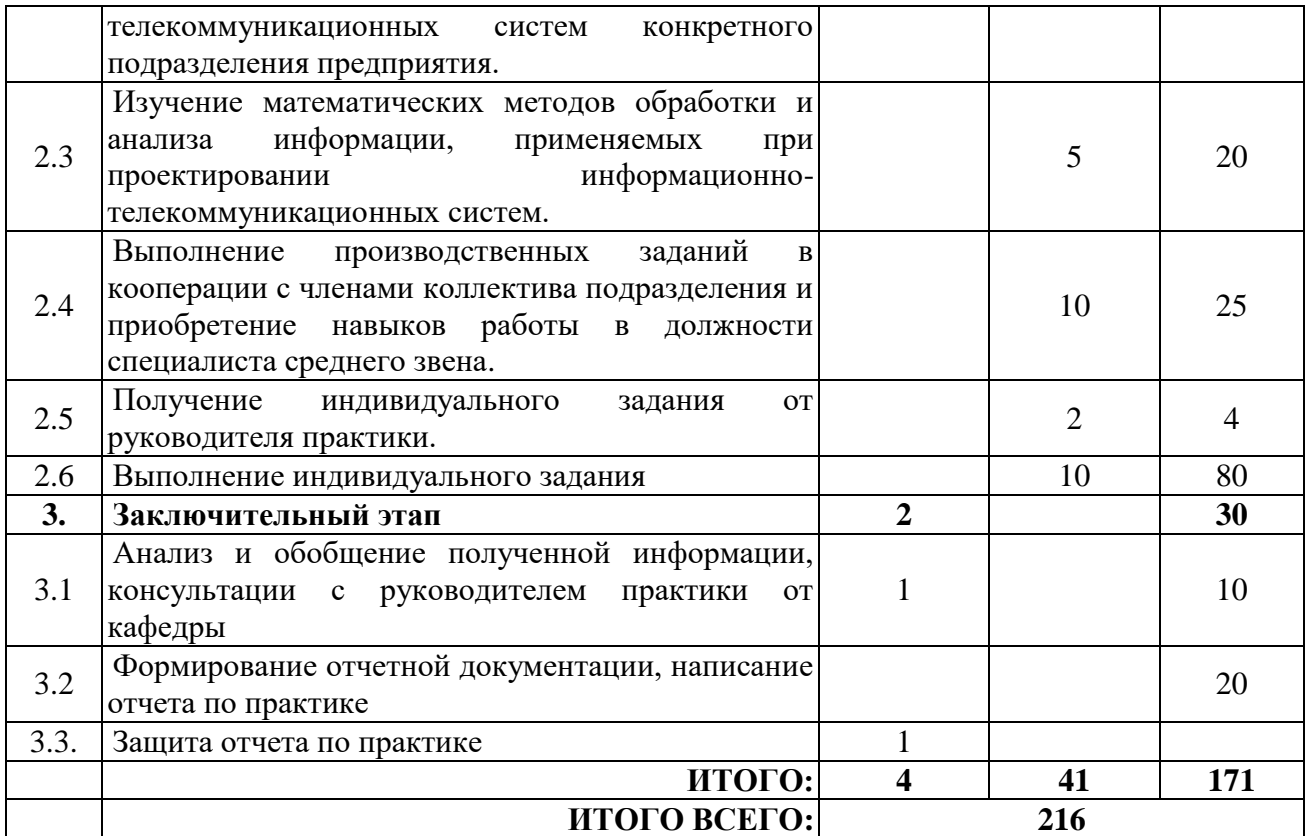

# **Графикпреддипломной практики**

*наименование практики*

# **при прохождении практики на кафедре**

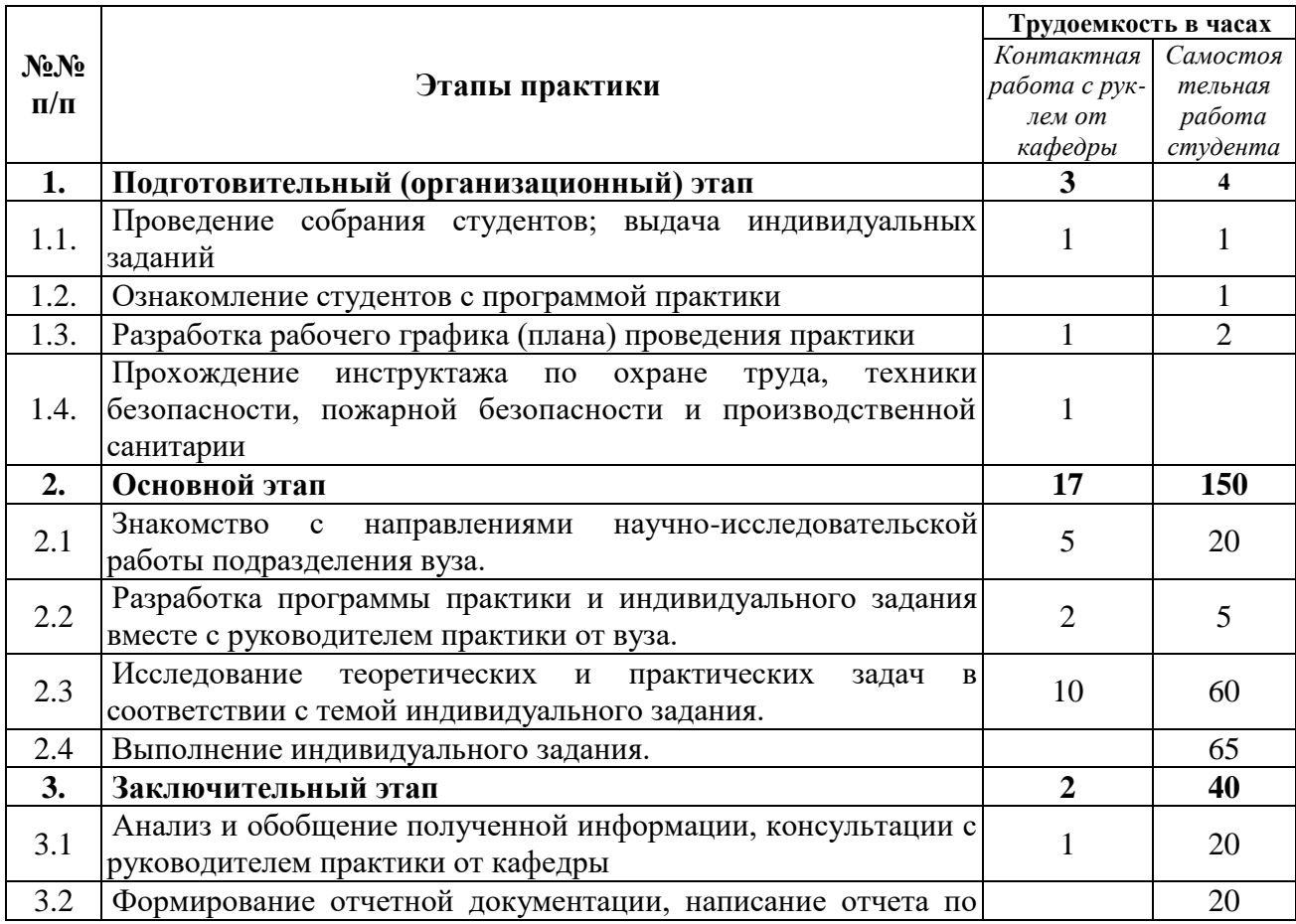

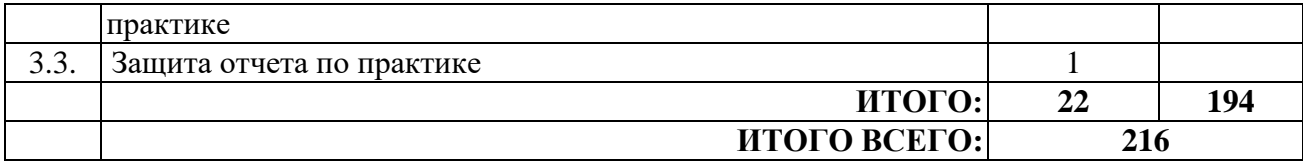

# **5. Содержание технологическая (проектно-технологическая) практики**

*наименование практики*

Обучающиеся в период прохождения практики выполняют индивидуальные задания, предусмотренные программой практики, соблюдают правила внутреннего распорядка, соблюдают требования охраны труда и пожарной безопасности.

Содержание практики соотносится с видом и задачами профессиональной деятельности, определяемой ОП:

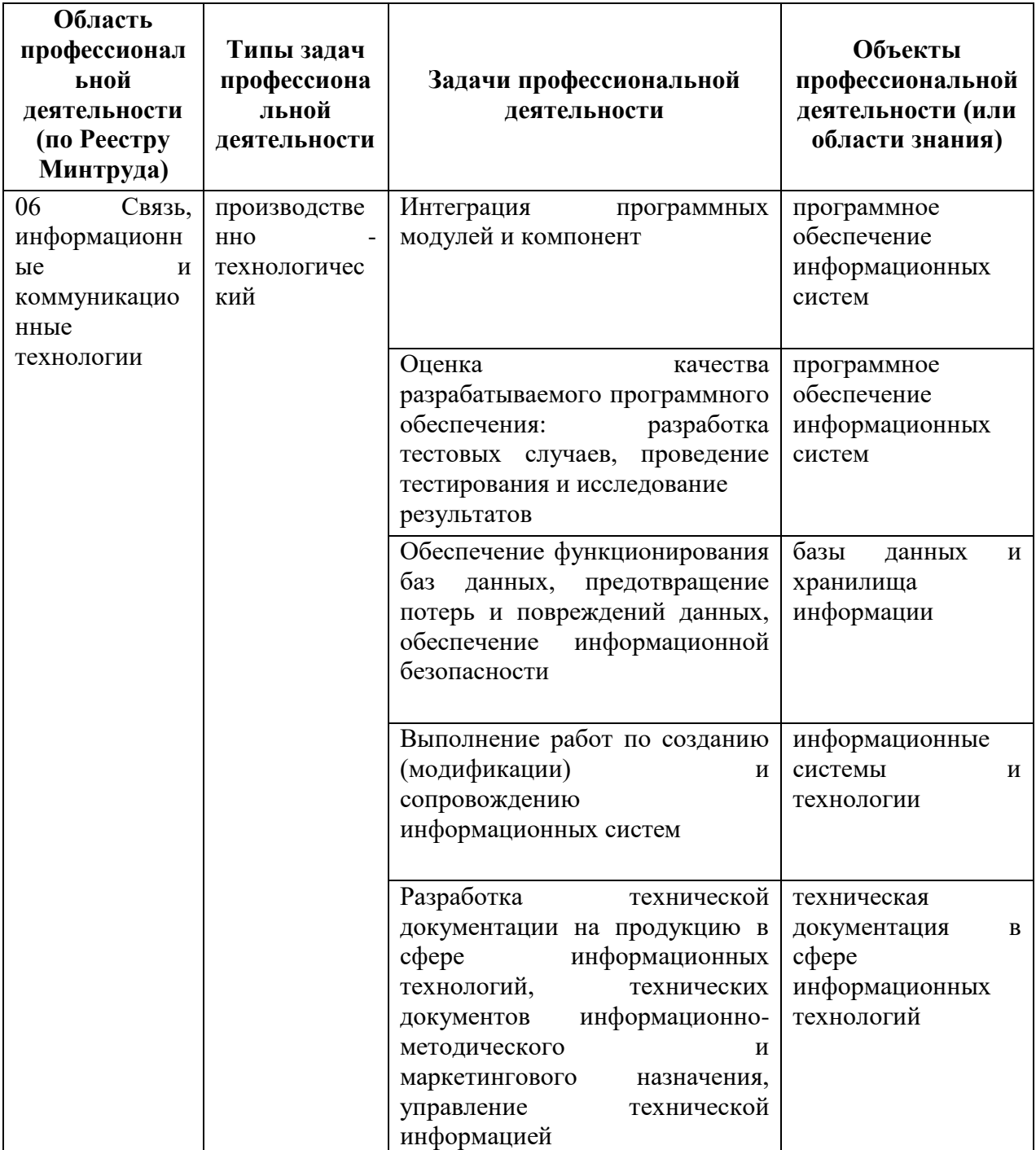

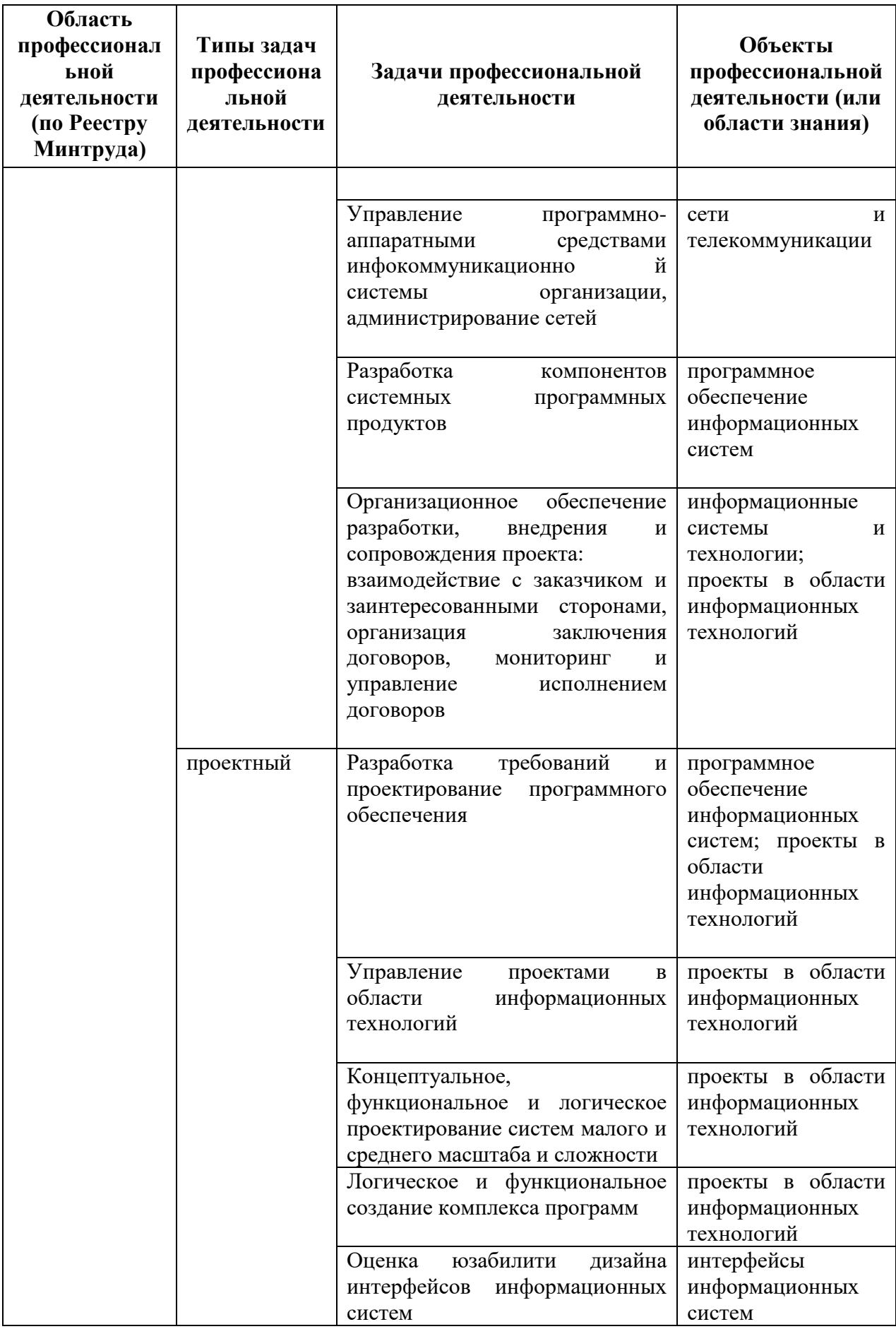

Основные места проведения практики:Медиацентр НГТУ им. Р.Е.Алексеева, ООО «Мера-НН», РФЯЦ-ВНИИЭФ «НИИИС им. Ю.Е. Седакова», ООО «ХАРМАН».

Во время прохождения практики студент обязан:

#### *Ознакомиться:*

с возможными вариантами решения поставленной задачи, оценивая их достоинства и недостатки, методами анализа результатов профессиональных решений.

#### *Изучить:*

методы сбора и анализа научно-технической информации отечественного и зарубежного опыта по тематике работы, принципы и подходы к решению задач, современные информационные технологии, сетевые технологии, инструменты и методы проектирования и верификации данных.

#### *Выполнить следующие виды работ по приобретению практических навыков:*

собрать материал по тематике исследования, опираясь на современные источники; использовать принципы и методы аналитического подхода для решения поставленной задачи; используя инструменты и методы проектирования, а также современные технологии выполнить разработку в соответствии с темой ВКР и поставленной задачей.

**Собрать материал** по теме индивидуального задания для подготовки отчета по практике Примерные темы индивидуальных заданий:

- 1. Разработка айдентики предприятия
- 2. Создание и анимирование 3d моделей для использования в мультипликации
- 3. Разработка сайта предприятия. Разработка серверной и клиентской частей.
- 4. Разработка мобильного приложения
- 5. Разработка информационной системы для автоматизации процессов
- 6. Создание локации в Blender и Unreal Engine-4
- 7. Разработка информационной модели части здания
- 8. Разработка фотограмметрической установки
- 9. Разработка информационной системы для формирования единого документа
- 10. Процедурная генерация зданий
- 11. Динамическая инфографика. Разработка материалов.
- 12. Разработка мобильного приложения с применением технологии дополненной реальности
- 13. Разработка UI/UX-дизайна cайта
- 14. Разработка мобильного приложения с алгоритмами ранжирования

#### **6. Формы отчетности по практике**

Организация проведения практик, предусмотренных ОП ВО, осуществляется на основе договоров о практической подготовке обучающихся между НГТУ и профильными организациями, деятельность которых соответствует профессиональным компетенциям, осваиваемым в рамках ОП ВО.

Направление студентов на практику осуществляется путем издания соответствующих приказов ректора, в которых указываются места прохождения практики каждого обучающегося, вид и сроки прохождения практики, руководители практики от НГТУ и от профильной организации.

При проведении практики в профильной организации руководителем практики от НГТУ и руководителем практики от профильной организации составляется совместный рабочий график (план) проведения практики.

Отчетные документы по практике включают в себя:

- индивидуальное задание, согласованное с руководителем практики от предприятия;
- совместный рабочий график (план) проведения практики;
- отчет студента по прохождению практики*;*

- подтверждение с места практики (ответная часть бланка путевки) или характеристика (отзыв) руководителя практики от предприятия.

#### **Форма промежуточной аттестации по практике** – зачет с оценкой.

#### **Требования к содержанию и оформлению отчета**

Объѐм отчета составляет 13 -20 листов (без приложений) печатного текста на листах формата А4 без рамки, шрифт TimesNewRoman 14 пт, межстрочный интервал 1,5, все поля – 2 см, отступ – 1 см, выравнивание – по ширине, таблицы и схемы располагаются по тексту и нумеруются по разделам. Количество приложений не ограничивается и в указанный объем не включается.

Содержание отчета:

- 1. индивидуальное задание на практику (Приложение 1);
- 2. рабочий график (план) проведения практики (Приложение 2);
- 3. титульный лист (Приложение 3);
- 4. содержание;
- 5. введение;
- 6. основная часть, соответствующая требования программы;
- 5. заключение;
- 6. список использованных источников;
- 7. приложения.

На титульном листе обязательно должна стоять подпись студента, руководителя практики от кафедры и руководителя практики от профильной организации, если практика проводится в профильной организации.

К отчету по практике должно быть приложено подтверждение с места практики (ответная часть бланка путевки) или характеристика (отзыв) руководителя практики от профильной организации.

Во введении необходимо определить цель и задачи практики.

Основная часть отчета может содержать:

 характеристику организации в целом и непосредственно самого отдела, в котором студент практиковался, его должностные обязанности;

- описание организации работы в процессе практики;
- описание выполненной работы по разделам программы практики;

 описание практических задач, решаемых студентом за время прохождения практики;

• указания на затруднения, которые возникли при прохождении практики;

• изложение спорных вопросов, которые возникли по конкретным вопросам, и их решение.

 характеристику информационно-программных продуктов, необходимых для прохождения практики;

 практические результаты, полученные студентом в процессе выполнения индивидуального задания;

 анализ полученных результатов (их необходимо подкрепить графическими материалами, таблицами в приложении).

Заключение отчета по практике подводит итог проведенной работе, содержит выводы о практической значимости для себя проведенного вида практики, предложения и рекомендации по совершенствованию, сделанные в ходе практики

В приложении приводятся графики, таблицы, листинги. Каждое приложение следует начинать с новой страницы, нумеровать по возрастанию: 1,2, 3 и т.д. либо в алфавитном порядке. Вверху пишется слово «Приложение». Приложения выносятся после списка литературы.

Список литературы содержит нормативно-правовые акты, монографические, публицистические, статистические источники, использованные при прохождении технологической практики и составлении отчета.

Приложение 2 содержит календарный график выполнениятехнологической практики.

#### **Сроки и формы проведения защиты отчета**

Отчет по практике представляется руководителю практики от кафедры. Промежуточная аттестация по итогам практики в виде дифференцированного зачета проводится в соответствии с учебным графиком на основании защиты оформленного отчета руководителемпрактики от кафедры. По итогам аттестации студенту выставляется дифференцированная оценка («отлично», «хорошо», «удовлетворительно», «неудовлетворительно»).

Оценка по практике приравнивается к оценкам по дисциплинам теоретического обучения и учитывается при подведении итогов промежуточной (сессионной) аттестации студентов. Неудовлетворительная оценка промежуточной аттестации по практике, непрохождение практики или непрохождение промежуточной аттестации по практике при отсутствии уважительных причин признаются академической задолженностью. Ликвидация академической задолженности осуществляется в порядке, установленном Положением о текущем контроле успеваемости и промежуточной аттестацией обучающихся в НГТУ.

Итоги практики рассматриваются на заседании кафедры в начале следующего учебного года.

#### **7. Оценочные средства для проведения промежуточной аттестации по практике**

Оценочные средства для проведения промежуточной аттестации по всем видам и типам практик, предусмотренных учебным планом по данной ОП ВО, оформляются отдельным документом в качестве Приложения к РПП.

#### **8. Учебно-методическое и информационное обеспечение работы студента на практике**

8.1. Основная литература

Библиотечный фонд укомплектован печатными изданиями из расчета не менее 0,25 экземпляра каждого из изданий, указанных ниже на каждого обучающегося из числа лиц, одновременно осваивающих соответствующую дисциплину (модуль).

- 1) Кухта М.С., Куманин В.И., Соколова М.Л., Гольдшмидт М.Г. Промышленный дизайн: учебник. Томск: Томский политехнический университет, 2013.
- 2) Бальсина А.В. Понятие дизайна. Краткий обзор направлений в искусстве, применительно к компьютерному дизайну. Волжский: Волжский политехнический институт.
- 3) Михеева М.М. Введение в дизайн-проектирование: методическое указание по курсу « Введение в профессию». Москва: МГТУ им. Н.Э. Баумана, 2013.
- 4) Войтов, А.Г. Наглядность, визуалистика, инфографика системного анализа [Электронный ресурс] : учебное пособие / А.Г. Войтов. — Электрон.дан. —

Москва : Дашков и К, 2017 — 212 с. — Режим доступа: https://e.lanbook.com/book/103735

5) Баранова Е.А. Все, что Вы должны знать, если хотите развивать инфографику на газетном сайте [Электронный ресурс] EverythingYouNeedtoKnowtoDevelopInfographiconNewspaper'sWerbsite / Е.А. Баранова // Медиаском. Выпуск 4 2013 г. - 12 с. - Режим доступа: http://znanium.com/catalog.php?bookinfo=506107

8.2. Дополнительная литература

- 1) Русский графический дизайн. 1880 1917 Авт. текста : Е. Черневич. Сост. М. АникстиН.Бабурина. – М.: 1997
- 2) Хан-Магомедов С.О. Пионеры советского дизайна. М.: 1995 424 с.
- 3) Новые реалии развития редакций, или Что такое газетная конвергенция: Монография/Е.А.Баранова - М.: Вузовский учебник, НИЦ ИНФРА-М, 2016 - 187с.http://znanium.com/catalog/product/512258

8.3. Нормативно-правовые акты:

Госты, Нормы, правила, стандарты и законодательство России

https://cntd.ru/products/standart#/

8.4. Ресурсы сети «Интернет»:

1.Ресурсы системы федеральных образовательных порталов

- 1.1. Федеральный портал. Российское образование: http://www.edu.ru/
- 1.2. Российский образовательный портал: http://www.school.edu.ru

1.3. Федеральный образовательный портал. Экономика. Социология. Менеджмент: http://ecsocman.hse.ru

2. Научно-техническая библиотека НГТУ

Электронный адрес: http://www.nntu.ru/RUS/biblioteka/index.html

Электронный каталог книг: http://www.nntu.ru/RUS/biblioteka/index.html

Электронный каталог периодических изданий: http://www.nntu.ru/RUS/biblioteka/index.html

Информационная система доступа к каталогам библиотек сферы образования и науки ЭКБСОН:http://www.vlibrary.ru

Электронные библиотечные системы:

- ЭБС «Консультант студента» (Электронная библиотека технического ВУЗа): http://www.studentlibrary.ru

3. Электронная библиотека:

<http://cdot-nntu.ru/wp/электронный-каталог/>

Сервисы: http://cdot-nntu.ru/wp/сервисы/

#### **9. Перечень информационных технологий, используемых при проведении практики**

Подготовка отчета по практике.

Проверка отчета и консультирование посредством электронной почты.

Поисковая работа с использованием сети Интернет.

Практика предполагает использование информационных технологий как

вспомогательного инструмента для выполнения задач, таких как:

- оформление учебных работ, отчетов;
- использование электронной образовательной среды университета;
- использование специализированного программного обеспечения;
- организация взаимодействия с обучающимися посредством электронной почты.

Состав программного обеспечения, ЭБС,профессиональных базы данных и информационно-справочных систем, используемых при осуществлении образовательного процесса студентами и профессорско-преподавательским составом, подлежит ежегодному обновлению.

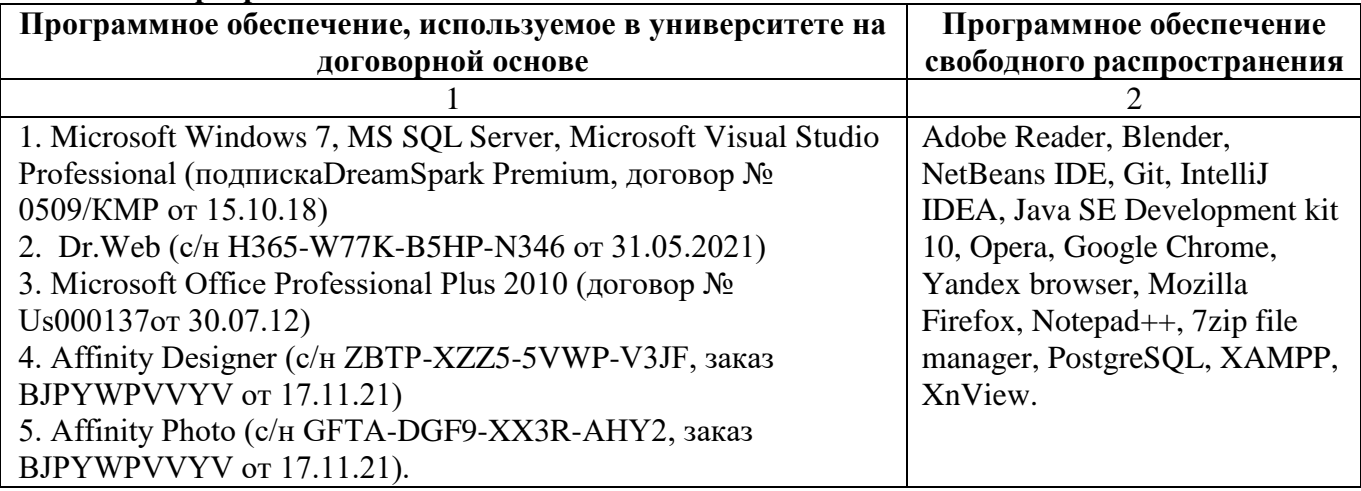

#### **Программное обеспечение:**

#### **ЭБС, профессиональные базы данных и информационно-справочные системы:**

- 1. ЭБС «Консультант студента» (Электронная библиотека технического ВУЗа): http://www.studentlibrary.ru
- 2. ЭБС «Лань» http://e.lanbook.com (Периодические издания)
- 3. Научная электронная библиотека www.elibrary.ru
- 4. Информационная система «Единое окно доступа к образовательным ресурсам». http://window.edu.ru
- 5. ИПС «Законодательство России» http://pravo.gov.ru/ips/
- 6. База данных «Библиотека управления» Корпоративный менеджмент -

https://www.cfin.ru/rubricator.shtml

7. СПС «КонсультантПлюс» (в локальной сети ВУЗа)

# **10. Материально-техническое обеспечение практики**

Практика организуется на базе профильных организаций, с которыми заключены договоры о практической подготовке обучающихся, и которые обладают необходимой материально-технической базой: научно-исследовательское, производственное оборудование, вычислительные комплексы, программное обеспечение и другое материально-техническое обеспечение необходимое для полноценного прохождения практики на конкретном предприятии, НИИ.

Научно-исследовательское, производственное оборудование, измерительные и вычислительные комплексы, программное обеспечение и другое материально-техническое обеспечение, необходимое для полноценного прохождения практики на конкретном предприятии: средства разработки и развития информационных систем, корпоративные информационные системы предприятия, система автоматизированного управления производством, операционные системы, офисные информационные системы.

По месту прохождения практики в профильной организации обучающимся предоставлено рабочее место, оборудованное необходимыми средствами для работы с документами и подготовки письменных материалов к отчету.

Учебные и лабораторные аудитории высшего учебного заведения, оснащены вычислительной техникой, специализированным программным обеспечением, а так же мультимедийной техникой.

#### Учебные и лабораторные аудитории кафедры оснащены вычислительной техникой, специализированным программным обеспечением, а также мультимедийной техникой.

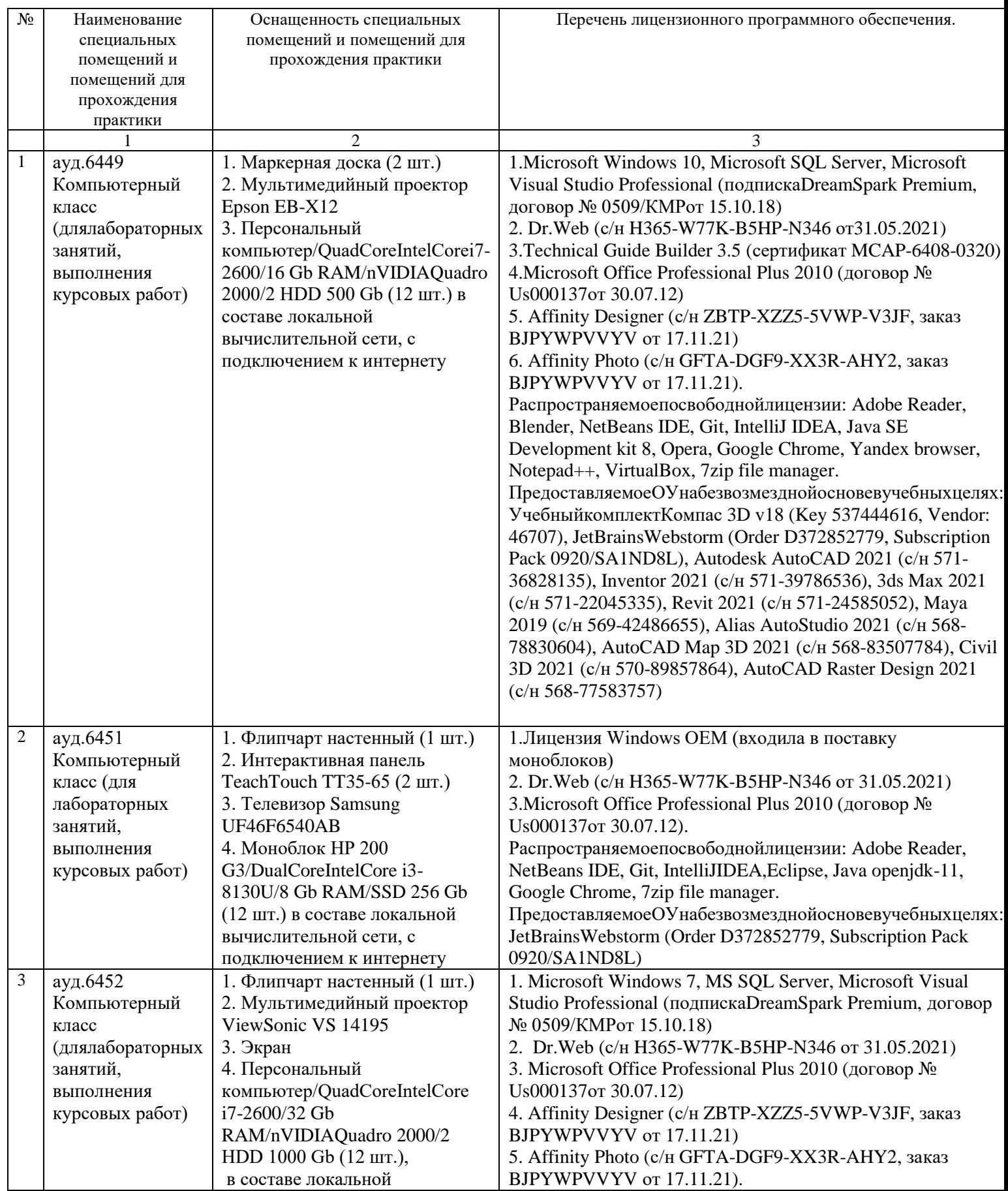

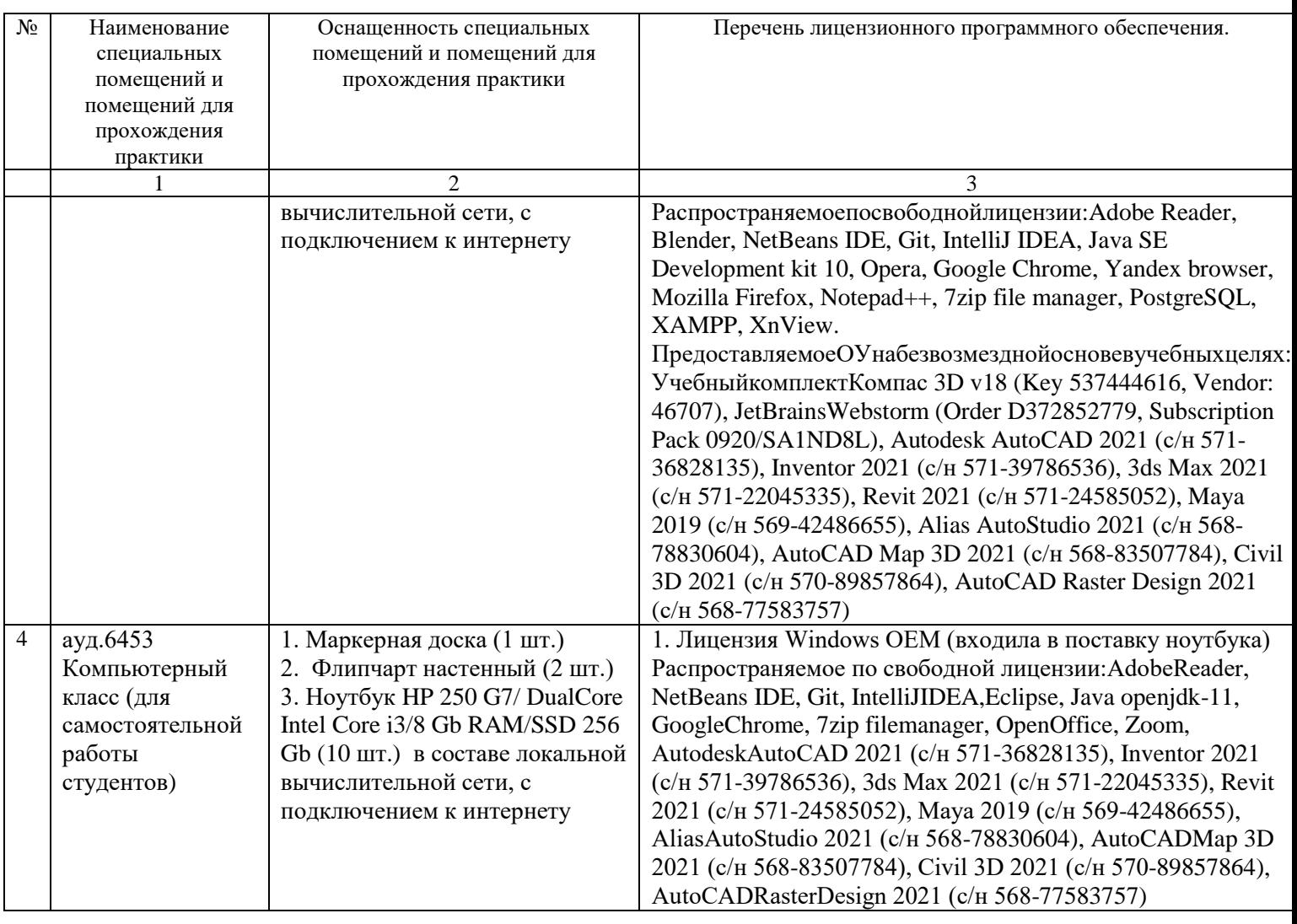

#### **11. Средства адаптации образовательного процесса при прохождении практики к потребностям обучающихся с ограниченными возможностями здоровья (ОВЗ) и инвалидов**

Практика для обучающихся с ОВЗ и инвалидов проводится с учетом особенностей их психофизического развития, индивидуальных возможностей и состояния здоровья.

Выбор мест прохождения практики для инвалидов и лиц с ОВЗ осуществляется с учетом требований их доступности для данной категории обучающихся.

Для организации практики и процедуры промежуточной аттестации по итогам практики для обучающихся, относящихся к категории инвалидов и лиц с ограниченными возможностями здоровья, могут быть приняты РПП, устанавливающие:

- фонды оценочных средств, адаптированные для данной категории обучающихся и позволяющие оценить достижение запланированных в программе практик результатов обучения и уровень сформированности всех компетенций, заявленных в ПП;

- формы проведения аттестации по итогам практики с учетом индивидуальных психофизических особенностей (устно, письменно на бумаге, письменно на компьютере, в форме тестирования и т.п.).

При необходимости в образовательном процессе применяются следующие методы и технологии, облегчающие восприятие информации обучающимися инвалидами и лицами с  $OR3$ 

- создание текстовой версии любого нетекстового контента для его возможного преобразования в альтернативные формы, удобные для различных пользователей;

- создание контента, который можно представить в различных видах без потер данных или структуры, предусмотреть возможность масштабирования текста и изображений без потери качества;

- создание возможности для обучающихся воспринимать одну и ту же информацию из разных источников – например, так, чтобы лица с нарушением слуха получали информацию визуально, с нарушением зрения – аудиально;

- применение программных средств, обеспечивающих возможность освоения навыков и умений, формируемых дисциплиной, за счет альтернативных способов, в том числе виртуальных лабораторий и симуляционных технологий;

- применение дистанционных образовательных технологий для передачи информации, организации различных форм интерактивной контактной работы обучающегося с преподавателем, в том числе вебинаров, которые могут быть использованы для проведения виртуальных лекций с возможностью взаимодействия всех участник дистанционного обучения, проведения семинаров, выступление с докладами и защитой выполненных работ, проведение тренингов, организации коллективной работы;

- применение дистанционных образовательных технологий для организации форм текущего и промежуточного контроля;

- увеличение продолжительности сдачи обучающимся инвалидом или лицом с ОВЗ форм промежуточной аттестации по отношению к установленной продолжительности их сдачи: зачет, проводимый в устной форме – не более чем на 20 мин.

Конкретное содержание программы практики и условия ее организации и проведения для обучающихся с ОВЗ и инвалидов разрабатывается при наличии факта зачисления таких обучающихся с учетом конкретных нозологий.

## **12. Особенности проведения практики с применением электронного обучения, дистанционных образовательных технологий**

При необходимости, практика может быть организована частично без непосредственного нахождения обучающегося на рабочем месте в профильной организации либо в вузе (дистанционная форма).

Примерный календарный график практики может предусматривать проведение организационного и производственного этапа с использованием дистанционных образовательных технологий (веб-собрания с руководителем практики, онлайн-консультации с руководителем практики, обмен документами с использованием электронной почты и другие).

Для организации дистанционной работы разрабатываются и направляются студентам индивидуальное задание на практику, график проведения практики.

Виды работ, связанные с будущей профессиональной деятельностью, которые будут выполняться обучающимися в формате дистанционной (удаленной) работы при опосредованном (на расстоянии) взаимодействии с руководителями практики как со стороны вуза, так и со стороны профильной организации:

- Заполнение графика прохождения практики.
- Формирование цели и задач, Определение объекта и предмета исследования.
- Анализ задания и постановка задачи.
- Поиск и сбор научно-технической информации по тематике исследования.
- Детальное ознакомление с поставленными задачами и выбор научных подходов к их решению.
- Анализ основных результатов в области проводимого исследования, оценка их применимости к выполнению ВКР и предполагаемого личного вклада автора в разработку темы.
- Анализ и обобщение полученной информации, консультации с руководителем

практики от кафедры.

Написание отчета по практике.

В случае осуществления практики в дистанционной форме, отчѐт направляется студентом в электронном виде руководителю практики для контроля и согласования. Защита отчета по практике осуществляется в этом случае посредством дистанционных образовательных технологий.

При осуществлении образовательного процесса могут использоваться следующие дистанционные образовательные технологии:

электронная платформа дистанционного обучения e-LearningНГГУ;

- система управления обучением MoodleНГТУ;
- *-* веб-сервис тестирования кафедры ЭСВМ;
- веб-конференции (для проведения лекций и консультаций);
- Skype, Zoom (для консультаций, текущего контроля);
- обмен документами и материалами через электронную почту.

# **Дополнения и изменения в рабочей программе практики**

**на 20\_\_\_\_/20\_\_\_\_ уч. г.**

УТВЕРЖДАЮ

# Директор института

*(подпись, расшифровка подписи)*  $\ldots$   $\ldots$ 

В рабочую программу практики вносятся следующие изменения:

1) …………………………………..;

2) …………………………………...

или делается отметка о нецелесообразности внесения каких-либо изменений на данный учебный год

Рабочая программа пересмотрена на заседании кафедры

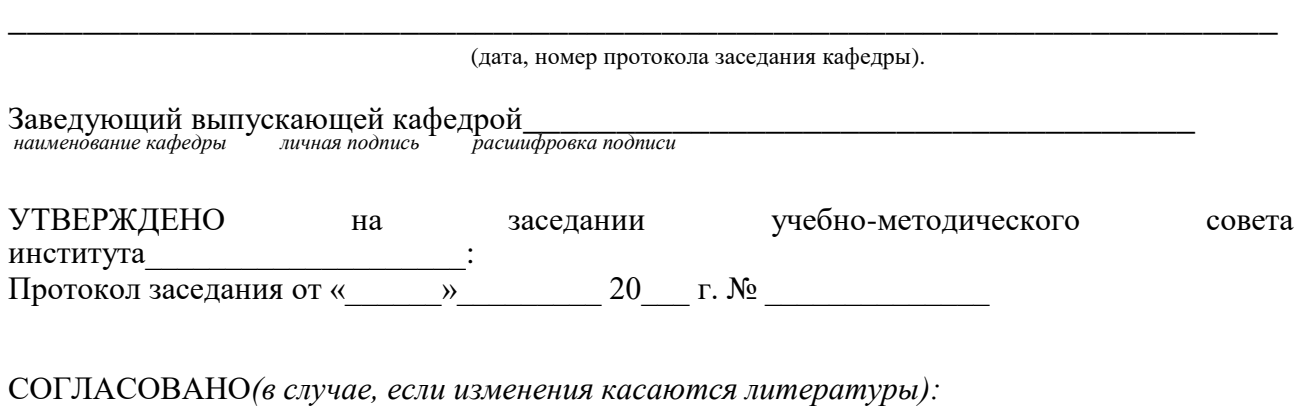

Заведующий отделом комплектования научной библиотеки

\_\_\_\_\_\_\_\_\_\_\_\_\_\_\_\_\_\_\_\_\_\_\_\_\_\_\_\_\_\_\_\_\_\_\_\_\_\_\_\_\_\_\_\_\_\_\_\_\_\_\_\_\_\_\_\_\_\_\_\_\_\_\_\_\_\_\_ *личная подпись расшифровка подписи* 

Начальник ОПиТ УМУ

\_\_\_\_\_\_\_\_\_\_\_\_\_\_\_\_\_\_\_\_\_\_\_\_\_\_\_\_\_\_\_\_\_\_\_\_\_\_\_\_\_\_\_\_\_\_\_\_\_\_\_\_  *личная подпись расшифровка подписи дата*

# МИНОБРНАУКИ РОССИИ ФЕДЕРАЛЬНОЕ ГОСУДАРСТВЕННОЕ БЮДЖЕТНОЕ ОБРАЗОВАТЕЛЬНОЕ УЧРЕЖДЕНИЕ ВЫСШЕГО ОБРАЗОВАНИЯ «НИЖЕГОРОДСКИЙ ГОСУДАРСТВЕННЫЙ ТЕХНИЧЕСКИЙ УНИВЕРСИТЕТ ИМ. Р.Е. АЛЕКСЕЕВА» (НГТУ)

# **ИНДИВИДУАЛЬНОЕ ЗАДАНИЕ НА ТЕХНОЛОГИЧЕСКУЮ ПРАКТИКУ**

*(вид, тип практики)*

Студента гр.  $\Phi$ .И.О.

Направление подготовки/специальность: **09.03.02Информационные системы и технологии** *код и наименование направления подготовки*

Образовательная программа:**Информационные технологии в дизайне**

Место прохождения практики

*(название предприятия или лаборатории, подразделения вуза)*

Время прохождения практики

Дата начала практики  $\qquad \qquad$   $\qquad \qquad$   $\qquad \qquad$   $\qquad \qquad$  20  $\qquad$  г.

Дата окончания практики «\_\_\_\_»\_\_\_\_\_\_\_\_\_\_\_\_\_\_\_20\_\_\_ г.

**Тема индивидуального задания:***(для преддипломной практики индивидуальные задания должны соответствовать темам выпускных квалификационных работ (ВКР))*

\_\_\_\_\_\_\_\_\_\_\_\_\_\_\_\_\_\_\_\_\_\_\_\_\_\_\_\_\_\_\_\_\_\_\_\_\_\_\_\_\_\_\_\_\_\_\_\_\_\_\_\_\_\_\_\_\_\_\_\_\_\_\_\_\_\_\_\_\_\_\_\_\_\_\_\_\_\_\_\_\_\_

\_\_\_\_\_\_\_\_\_\_\_\_\_\_\_\_\_\_\_\_\_\_\_\_\_\_\_\_\_\_\_\_\_\_\_\_\_\_\_\_\_\_\_\_\_\_\_\_\_\_\_\_\_\_\_\_\_\_\_\_\_\_\_\_\_\_\_\_\_\_\_\_\_\_\_\_\_\_\_\_\_\_

#### **Содержание практики**

\_\_\_\_\_\_\_\_\_\_\_\_\_\_\_\_\_\_\_\_\_\_\_\_\_\_\_\_\_\_\_\_\_\_\_\_\_\_\_\_\_\_\_\_\_\_\_\_\_\_\_\_\_\_\_\_\_\_\_\_\_\_\_\_\_\_\_\_

\_\_\_\_\_\_\_\_\_\_\_\_\_\_\_\_\_\_\_\_\_\_\_\_\_\_\_\_\_\_\_\_\_\_\_\_\_\_\_\_\_\_\_\_\_\_\_\_\_\_\_\_\_\_\_\_\_\_\_\_\_\_\_\_\_\_\_\_

Во время прохождения практики студент обязан:

Ознакомиться: \_\_\_\_\_\_\_\_\_\_\_\_\_\_\_\_\_\_\_\_\_\_\_\_\_\_\_\_\_\_\_\_\_\_\_\_\_\_\_\_\_\_\_\_\_\_\_\_\_\_\_\_\_\_\_\_\_\_\_\_\_\_\_\_\_\_\_\_\_

Изучить:

Выполнить следующие виды работ по приобретению практических навыков:\_\_\_\_\_\_\_\_\_\_\_\_\_\_\_\_\_\_\_\_\_\_\_\_\_\_\_\_\_\_\_\_\_\_\_\_\_\_\_\_\_\_\_\_\_\_\_\_\_\_\_\_\_\_\_\_\_\_\_\_\_\_\_\_\_\_\_\_\_\_\_\_\_\_

Собрать материал по теме индивидуального задания (выпускной квалификационной работы) для подготовки отчета по практике

Должность на практике

(практикант, стажер, помощник, конкретная должность)

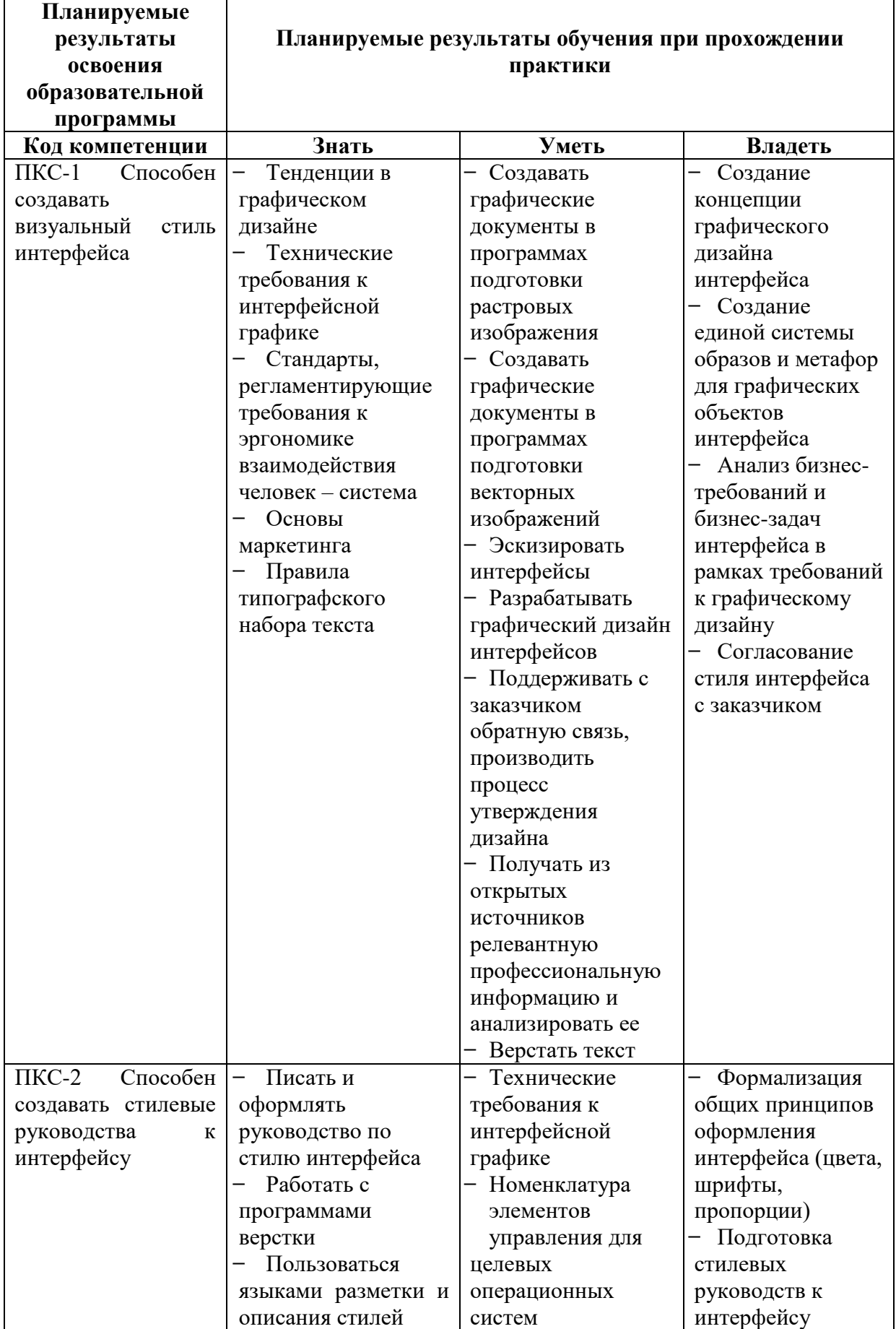

![](_page_27_Picture_135.jpeg)

Результаты освоения обучающимися компетенций при прохождении практики оцениваются по итогам защиты отчета по прохождению практики, с учетом выполнения индивидуального задания и отзыва (характеристики) о прохождении практики на предприятии.

Руководитель практики от кафедры

\_\_\_\_\_\_\_\_\_\_\_\_\_\_\_\_\_ \_\_\_\_\_\_\_\_\_\_\_\_\_\_Ф.И.О. *(ученые звание и степень) (подпись)*

СОГЛАСОВАНО: Руководитель практики от предприятия

 $\overline{(do\textit{лясностb})}$ 

 $\frac{1}{(nodnucle)}$   $\Phi$ .*H.O.* 

Задание на практику получил:

Студент <u>— (подпись)</u> (ФИО)  $\frac{1}{\frac{1}{\frac{1}{1}}\frac{1}{\frac{1}{1}}\frac{1}{1}}$ 

 $\xarrow{\text{w}}$  20\_\_\_ r.

Приложение 2

# **СОВМЕСТНЫЙ РАБОЧИЙ ГРАФИК (ПЛАН) ПРОВЕДЕНИЯ ТЕХНОЛОГИЧЕСКОЙ ПРАКТИКИ**

*(вид, тип практики)*

Студента гр. \_\_\_\_\_\_\_\_\_\_\_\_\_\_ Ф.И.О.\_\_\_\_\_\_\_\_\_\_\_\_\_\_\_\_\_\_\_\_\_\_\_\_\_\_\_\_\_\_\_\_\_\_\_\_\_\_\_\_\_\_\_\_\_\_\_

![](_page_28_Picture_192.jpeg)

 $*$  На этапах 1.1, 3.1, 3.2 отметку о выполнении ставит руководитель практики от кафедры, на этапах 1.2, 1.3, 2 – руководитель практики от предприятия.

Руководитель практики от кафедры

*(ученые звание и степень) (подпись)*

 $\Phi$ .H.O.

Руководитель практики от предприятия

\_\_\_\_\_\_\_\_\_\_\_\_\_\_\_\_\_ \_\_\_\_\_\_\_\_\_\_\_\_\_\_\_ Ф.И.О.

# **МИНОБРНАУКИ РОССИИ**

# **ФЕДЕРАЛЬНОЕ ГОСУДАРСТВЕННОЕ БЮДЖЕТНОЕ ОБРАЗОВАТЕЛЬНОЕ УЧРЕЖДЕНИЕ ВЫСШЕГО ОБРАЗОВАНИЯ «НИЖЕГОРОДСКИЙ ГОСУДАРСТВЕННЫЙ ТЕХНИЧЕСКИЙ УНИВЕРСИТЕТ ИМ. Р.Е. АЛЕКСЕЕВА» (НГТУ)**

# Институт **ИРИТ**

# Кафедра **Графические информационные системы**

# **ОТЧЕТ**

**по прохождению производственной практики** (вид практики – *учебной, производственной*)

**тип практики: технологическая (проектно-технологическая)**

Направление подготовки**: 09.03.02Информационные системы и технологии**

*код и наименование направления подготовки*

Профиль: **Информационные технологии в дизайне**

*профиль/программа/специализация*

Выполнил:

Студент гр. \_\_\_\_\_\_\_\_\_\_\_\_\_\_\_\_\_\_\_\_\_\_Ф.И.О.  *(группа) (подпись практиканта)*

Руководитель практики от предприятия

 $\Phi$ .И.О.

*(должность) (подпись, печать предприятия)*

Руководитель практики от кафедры

*(ученые звание и степень) (подпись)*

 $\Phi$ <sub>M.O.</sub>

Отчет защищен с оценкой:

Дата защиты « $\longrightarrow$  20 г.